# Package 'semtree'

May 13, 2022

<span id="page-0-0"></span>Type Package

Title Recursive Partitioning for Structural Equation Models

Author Andreas M. Brandmaier [aut, cre], John J. Prindle [aut], Manuel Arnold [aut], Caspar J. Van Lissa [aut]

Maintainer Andreas M. Brandmaier <andy@brandmaier.de>

**Depends** R ( $>= 2.10$ ), OpenMx ( $>= 2.6.9$ ),

**Imports** bitops, sets, digest, rpart, rpart.plot  $(>= 3.0.6)$ , plotrix, cluster, stringr, lavaan, ggplot2, tidyr, methods, strucchange, sandwich, zoo, crayon, clisymbols, future.apply, data.table

Suggests knitr, rmarkdown, viridis, MASS, psychTools, testthat

Description SEM Trees and SEM Forests -- an extension of model-based decision trees and forests to Structural Equation Models (SEM). SEM trees hierarchically split empirical data into homogeneous groups each sharing similar data patterns with respect to a SEM by recursively selecting optimal predictors of these differences. SEM forests are an extension of SEM trees. They are ensembles of SEM trees each built on a random sample of the original data. By aggregating over a forest, we obtain measures of variable importance that are more robust than measures from single trees. A description of the method was published by Brandmaier, von Oertzen, McArdle, & Lindenberger (2013) [<doi:10.1037/a0030001>](https://doi.org/10.1037/a0030001) and Arnold, Voelkle, & Brandmaier (2020) [<doi:10.3389/fpsyg.2020.564403>](https://doi.org/10.3389/fpsyg.2020.564403).

License GPL-3 Encoding UTF-8

LazyLoad yes

Version 0.9.18

Date 2022-05-13

RoxygenNote 7.1.2

VignetteBuilder knitr

NeedsCompilation no

Repository CRAN

Date/Publication 2022-05-13 20:20:02 UTC

# R topics documented:

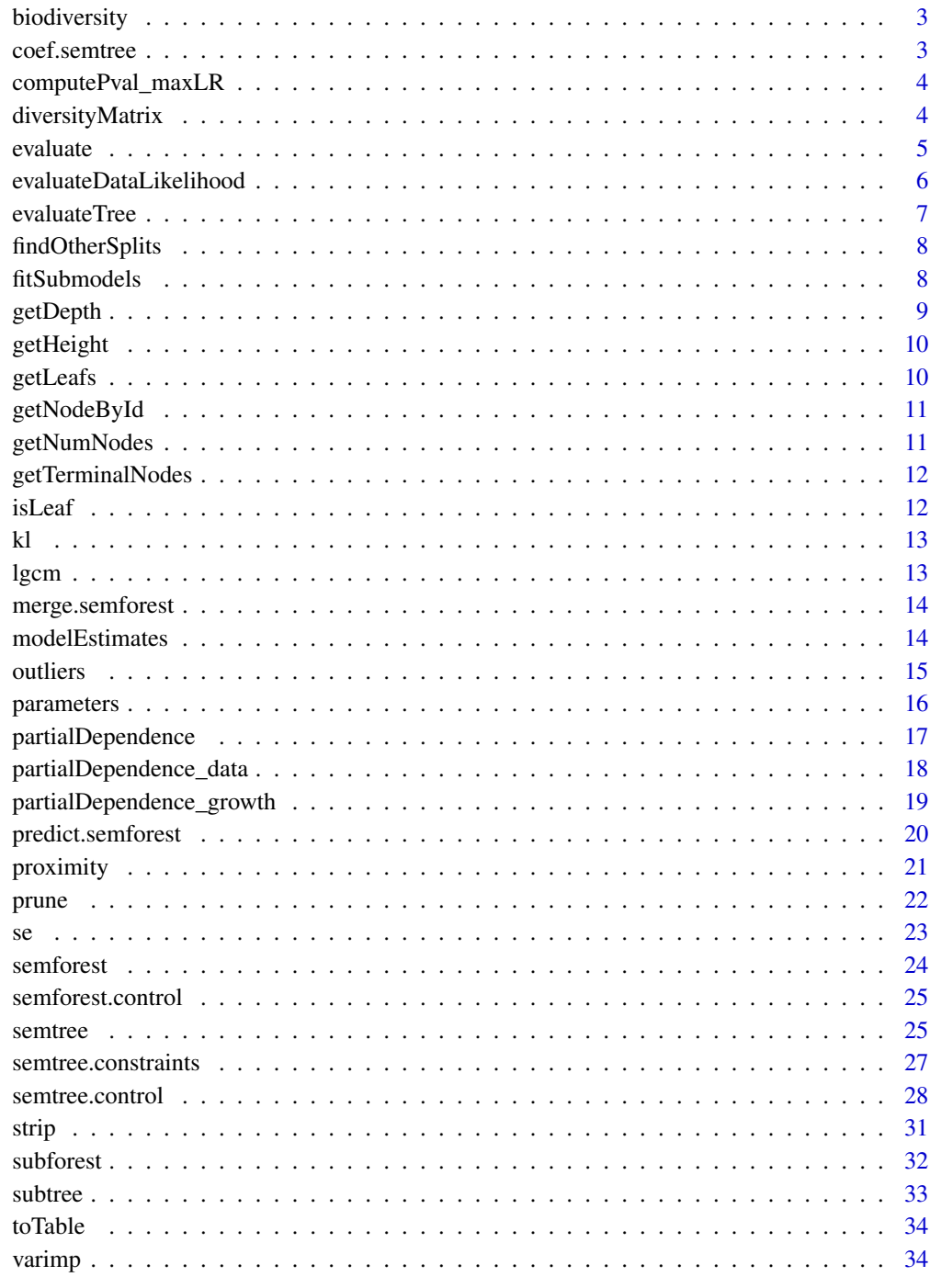

<span id="page-2-0"></span>

A function to calculate biodiversity of a [semforest](#page-23-1) object.

## Usage

```
biodiversity(x, aggregate.fun = median)
```
## Arguments

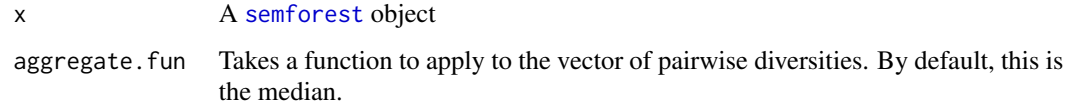

## Author(s)

Andreas M. Brandmaier

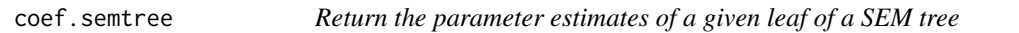

## Description

Return the parameter estimates of a given leaf of a SEM tree

## Usage

## S3 method for class 'semtree' coef(object, ...)

## Arguments

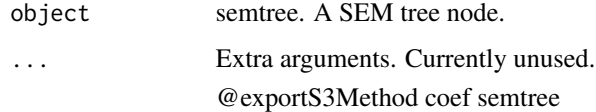

<span id="page-3-0"></span>

Wrapper function for computing the maxLR corrected p value from strucchange

#### Usage

computePval\_maxLR(maxLR, q, covariate, from, to, nrep)

## Arguments

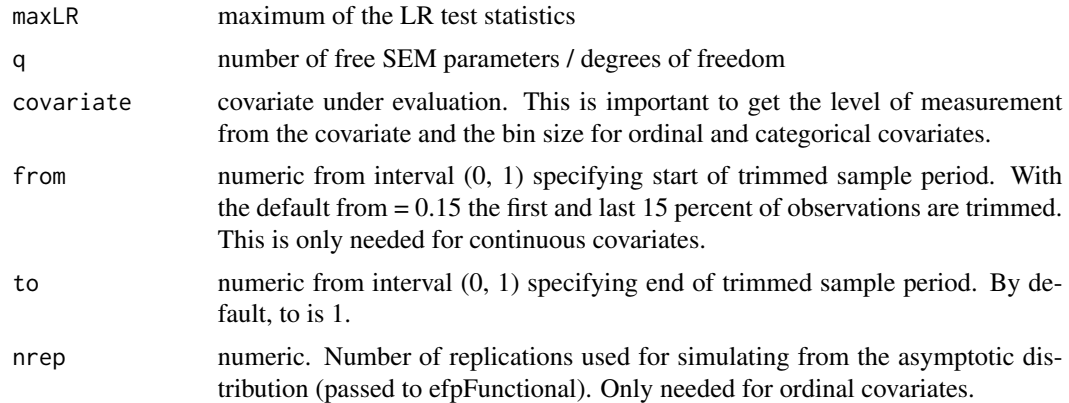

#### Value

Numeric. p value for maximally selected LR statistic

## Author(s)

Manuel Arnold

diversityMatrix *Diversity Matrix*

## Description

Computes a diversity matrix using a distance function between trees

## Usage

```
diversityMatrix(forest, divergence = klsym, showProgressBar = TRUE)
```
#### <span id="page-4-0"></span>evaluate 5 and 5 and 5 and 5 and 5 and 5 and 5 and 5 and 5 and 5 and 5 and 5 and 5 and 5 and 5 and 5 and 5 and 5 and 5 and 5 and 5 and 5 and 5 and 5 and 5 and 5 and 5 and 5 and 5 and 5 and 5 and 5 and 5 and 5 and 5 and 5 a

## Arguments

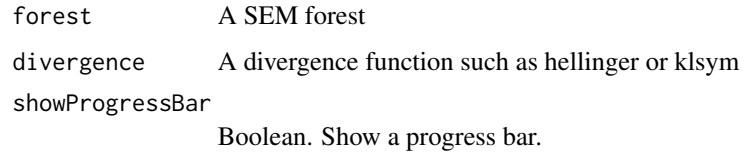

evaluate *Average Deviance of a Dataset given a Forest*

## Description

Evaluates the average deviance (-2LL) of a dataset given a forest.

## Usage

 $evaluate(x, data = NULL, ...)$ 

## Arguments

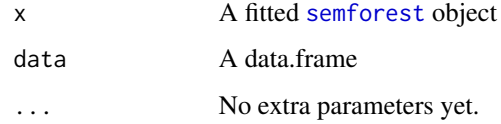

## Value

Average deviance

## Author(s)

Andreas M. Brandmaier

#### References

Brandmaier, A.M., Oertzen, T. v., McArdle, J.J., & Lindenberger, U. (2013). Structural equation model trees. *Psychological Methods*, 18(1), 71-86.

## See Also

[evaluateDataLikelihood](#page-5-1), [semtree](#page-24-1), [semforest](#page-23-1)

<span id="page-5-1"></span><span id="page-5-0"></span>evaluateDataLikelihood

*Compute the Negative Two-Loglikelihood of some data given a model (either OpenMx or lavaan)*

## Description

This helper function is used in the [semforest](#page-23-1) [varimp](#page-33-1) and [proximity](#page-20-1) aggregate functions.

## Usage

```
evaluateDataLikelihood(model, data, data_type = "raw")
```
## Arguments

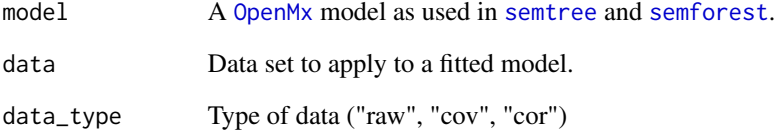

#### Value

Returns a -2LL model fit for the model

## Author(s)

Andreas M. Brandmaier, John J. Prindle

#### References

Brandmaier, A.M., Oertzen, T. v., McArdle, J.J., & Lindenberger, U. (2013). Structural equation model trees. *Psychological Methods*, 18(1), 71-86.

## See Also

[semtree](#page-24-1), [semforest](#page-23-1)

<span id="page-6-1"></span><span id="page-6-0"></span>

A helper function to evaluate the negative two log-likelihood (-2LL) of leaf (terminal) nodes for a dataset. When given a [semtree](#page-24-1) and a unique dataset, the model estimates -2LL for the tree parameters and data subsets that fit the tree branching criteria.

#### Usage

```
evaluateTree(tree, test_set, data_type = "raw", leaf_ids = NULL)
```
#### Arguments

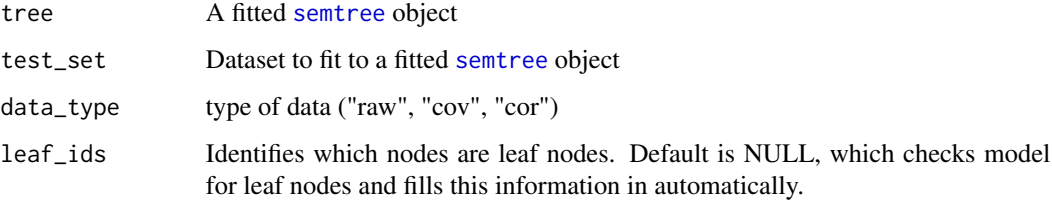

## Value

A list with two elements:

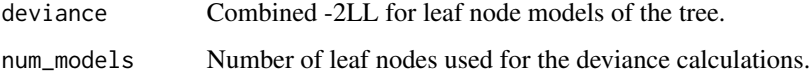

#### Author(s)

Andreas M. Brandmaier, John J. Prindle

## References

Brandmaier, A.M., Oertzen, T. v., McArdle, J.J., & Lindenberger, U. (2013). Structural equation model trees. *Psychological Methods*, 18(1), 71-86.

#### See Also

[evaluateDataLikelihood](#page-5-1), [semtree](#page-24-1), [semforest](#page-23-1)

<span id="page-7-0"></span>

Search tool to search nodes for alternative splitting values found during the [semtree](#page-24-1) process. Given a particular node, competing split values are listed assuming they also meet the criteria for a significant splitting value as set by [semtree.control](#page-27-1).

#### Usage

findOtherSplits(node, tree)

#### Arguments

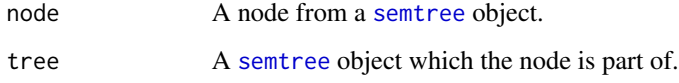

## Value

A data.frame() with rows corresponding to the variable names and split values for alternative splits found in the node of interest. ...

## Author(s)

Andreas M. Brandmaier, John J. Prindle

#### References

Brandmaier, A.M., Oertzen, T. v., McArdle, J.J., & Lindenberger, U. (2013). Structural equation model trees. *Psychological Methods*, 18(1), 71-86.

fitSubmodels *Fit multigroup model for evaluating a candidate split*

## Description

Fit multigroup model for evaluating a candidate split

#### <span id="page-8-0"></span>getDepth 99 and 2012 12:00 percent of the set of the set of the set of the set of the set of the set of the set of the set of the set of the set of the set of the set of the set of the set of the set of the set of the set

## Usage

```
fitSubmodels(
 model,
  subset1,
  subset2,
 control,
  invariance = NULL,
  return.models = FALSE
)
```
## Arguments

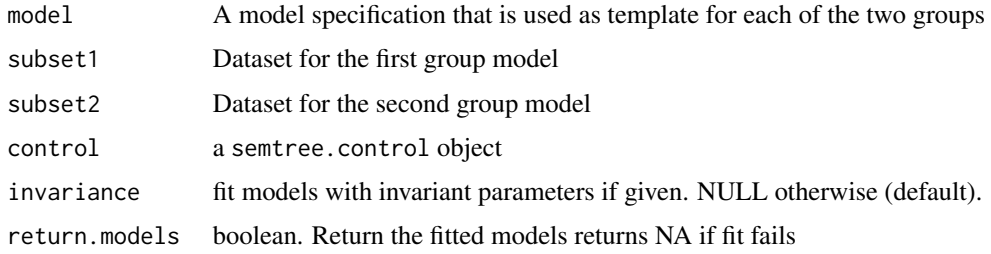

getDepth *Get the depth (or, height) a tree.*

## Description

Returns the length of the longest path from a root node to a leaf node.

#### Usage

getDepth(tree)

## Arguments

tree A [semtree](#page-24-1) object

## Author(s)

Andreas M. Brandmaier

#### References

Brandmaier, A.M., Oertzen, T. v., McArdle, J.J., & Lindenberger, U. (2013). Structural equation model trees. *Psychological Methods*, 18(1), 71-86.

<span id="page-9-0"></span>

Returns height of a SEM Tree, which equals to the length of the longest path from root to a terminal node.

#### Usage

getHeight(tree)

#### Arguments

tree A SEM tree.

#### Author(s)

Andreas M. Brandmaier, John J. Prindle

#### References

Brandmaier, A.M., Oertzen, T. v., McArdle, J.J., & Lindenberger, U. (2013). Structural equation model trees. *Psychological Methods*, 18(1), 71-86.

getLeafs *Get a list of all leafs in a tree*

## Description

Get a list of all leafs in a tree by recursively searching the tree starting at the given node (if not data object is given. If data is given, the function returns the leafs that are predicted for each row of the given data.

#### Usage

getLeafs(tree, data = NULL)

#### Arguments

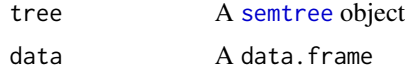

#### Author(s)

Andreas M. Brandmaier

## <span id="page-10-0"></span>getNodeById 11

## References

Brandmaier, A.M., Oertzen, T. v., McArdle, J.J., & Lindenberger, U. (2013). Structural equation model trees. *Psychological Methods*, 18(1), 71-86.

getNodeById *Get Node By Id*

#### Description

Return a node matching a given node ID

#### Usage

getNodeById(tree, id)

## Arguments

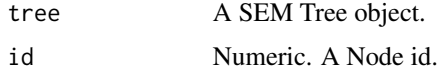

## Author(s)

Andreas M. Brandmaier, John J. Prindle

#### References

Brandmaier, A.M., Oertzen, T. v., McArdle, J.J., & Lindenberger, U. (2013). Structural equation model trees. *Psychological Methods*, 18(1), 71-86.

getNumNodes *Tree Size*

## Description

Counts the number of nodes in a tree.

## Usage

getNumNodes(tree)

#### Arguments

tree A SEM tree object.

#### <span id="page-11-0"></span>Author(s)

Andreas M. Brandmaier, John J. Prindle

#### References

Brandmaier, A.M., Oertzen, T. v., McArdle, J.J., & Lindenberger, U. (2013). Structural equation model trees. *Psychological Methods*, 18(1), 71-86.

getTerminalNodes *Returns all leafs of a tree*

## Description

Returns all leafs (=terminal nodes) of a tree.

#### Usage

getTerminalNodes(tree)

#### Arguments

tree A semtree object.

#### Author(s)

Andreas M. Brandmaier, John J. Prindle

#### References

Brandmaier, A.M., Oertzen, T. v., McArdle, J.J., & Lindenberger, U. (2013). Structural equation model trees. *Psychological Methods*, 18(1), 71-86.

isLeaf *Test whether a semtree object is a leaf.*

## Description

Tests whether a semtree object is a leaf. Returns TRUE or FALSE.

#### Usage

isLeaf(tree)

#### Arguments

tree A [semtree](#page-24-1) object

## <span id="page-12-0"></span>Author(s)

Andreas M. Brandmaier

## References

Brandmaier, A.M., Oertzen, T. v., McArdle, J.J., & Lindenberger, U. (2013). Structural equation model trees. *Psychological Methods*, 18(1), 71-86.

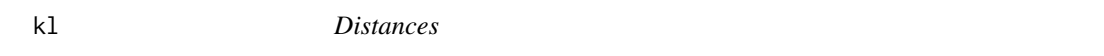

## Description

Divergence measures for multivariate normal distributions as used in the diversityMatrix function.

#### Usage

kl(mu1, cov1, mu2, cov2)

#### Arguments

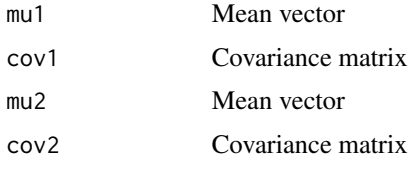

lgcm *Simulated Linear Latent Growth Curve Data*

## Description

This data set provides simple data to fit with a LGCM.

#### Format

lgcm is a matrix containing 400 rows and 8 columns of simulated data. Longitudinal observations are o1-o5. Covariates are agegroup, training, and noise.

## Author(s)

Andreas M. Brandmaier <br />
condmaier@mpib-berlin.mpg.de>

<span id="page-13-0"></span>merge.semforest *Merge two SEM forests*

## Description

This overrides generic base::merge() to merge two forests into one.

#### Usage

```
## S3 method for class 'semforest'
merge(x, y, \ldots)
```
### Arguments

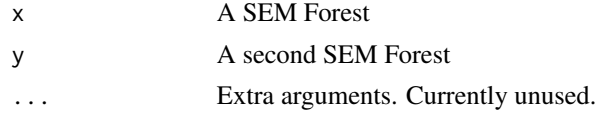

## Author(s)

Andreas M. Brandmaier, John J. Prindle

#### References

Brandmaier, A.M., Oertzen, T. v., McArdle, J.J., & Lindenberger, U. (2013). Structural equation model trees. *Psychological Methods*, 18(1), 71-86.

#### See Also

[semtree](#page-24-1)

modelEstimates *Returns all estimates of a tree*

## Description

Return model estimates of the tree.

## Usage

```
modelEstimates(tree, ...)
```
## Arguments

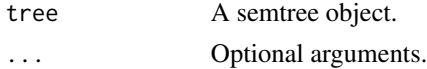

#### <span id="page-14-0"></span>outliers and the contract of the contract of the contract of the contract of the contract of the contract of the contract of the contract of the contract of the contract of the contract of the contract of the contract of t

## Author(s)

Andreas M. Brandmaier, John J. Prindle

#### References

Brandmaier, A.M., Oertzen, T. v., McArdle, J.J., & Lindenberger, U. (2013). Structural equation model trees. *Psychological Methods*, 18(1), 71-86.

## outliers *Find outliers based on case proximity*

## Description

Compute outlier score based on proximity matrix.

#### Usage

outliers(prox)

#### Arguments

prox A proximity matrix.

## Author(s)

Andreas M. Brandmaier, John J. Prindle

## References

Brandmaier, A.M., Oertzen, T. v., McArdle, J.J., & Lindenberger, U. (2013). Structural equation model trees. *Psychological Methods*, 18(1), 71-86.

## See Also

[proximity](#page-20-1)

<span id="page-15-1"></span><span id="page-15-0"></span>

Returns a table of parameters with columns corresponding to freely estimated parameters and rows corresponding to nodes in the tree.

#### Usage

parameters(tree, leafs.only = TRUE)

## Arguments

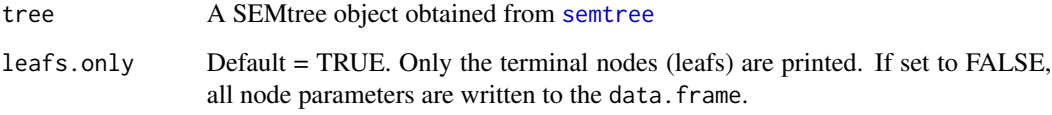

## Details

The row names of the resulting data frame correspond to internal node ids and the column names correspond to parameters in the SEM. Standard errors of the estimates can be obtained from [parameters](#page-15-1).

## Value

Returns a data. frame with rows for parameters and columns for terminal nodes.

#### Author(s)

Andreas M. Brandmaier, John J. Prindle

#### References

Brandmaier, A.M., Oertzen, T. v., McArdle, J.J., & Lindenberger, U. (2013). Structural equation model trees. *Psychological Methods*, 18(1), 71-86.

## See Also

[semtree](#page-24-1), [semtree.control](#page-27-1), [se](#page-22-1)

<span id="page-16-0"></span>Compute the partial dependence of a predictor, or set of predictors, on a model parameter.

## Usage

```
partialDependence(
 x,
 data,
  reference.var,
  support = 20,
 points = NULL,
 mc = NULL,FUN = "median",
  ...
)
```
## Arguments

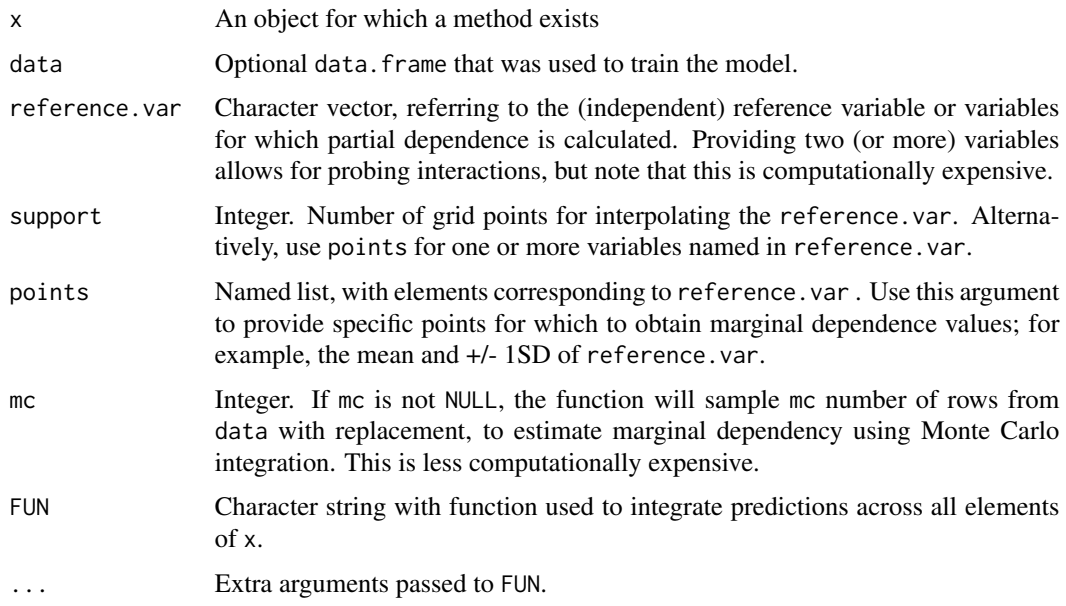

## Author(s)

Caspar J. Van Lissa, , Andreas M. Brandmaier

```
partialDependence_data
```
*Create dataset to compute partial dependence*

## Description

Create a dataset with fixed values for reference.var for all other values of data, or using mc random samples from data (Monte Carlo integration).

## Usage

```
partialDependence_data(
 data,
 reference.var,
 support = 20,
 points = NULL,
 mc = NULL,keep_id = FALSE
)
```
## Arguments

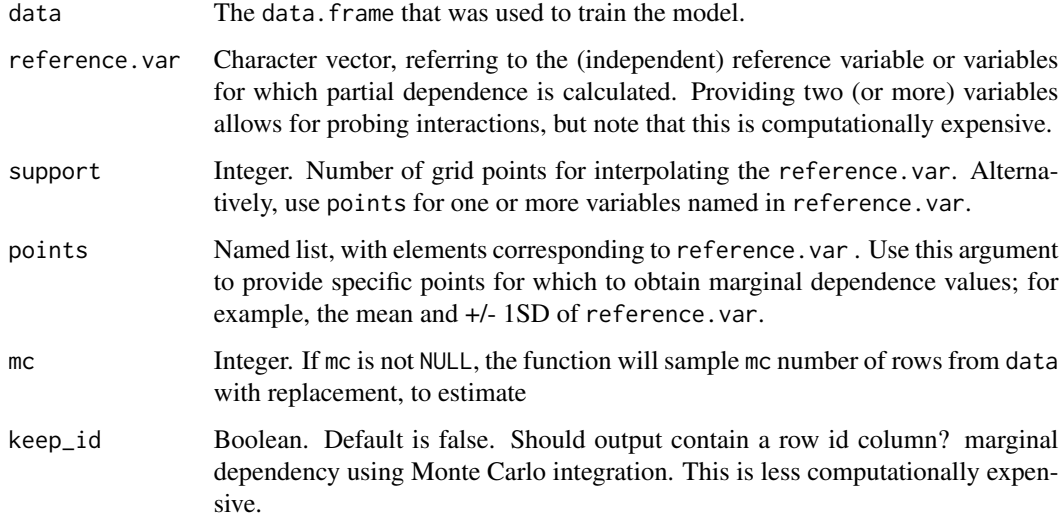

## Author(s)

Caspar J. Van Lissa

<span id="page-18-0"></span>partialDependence\_growth

*Compute partial dependence for latent growth models*

## Description

Compute the partial dependence of a predictor, or set of predictors, on the predicted trajectory of a latent growth model.

## Usage

```
partialDependence_growth(
  x,
 data,
  reference.var,
  support = 20,
 points = NULL,
 mc = NULL,FUN = "median",
 times = NULL,
 parameters = NULL,
  ...
\mathcal{L}
```
## Arguments

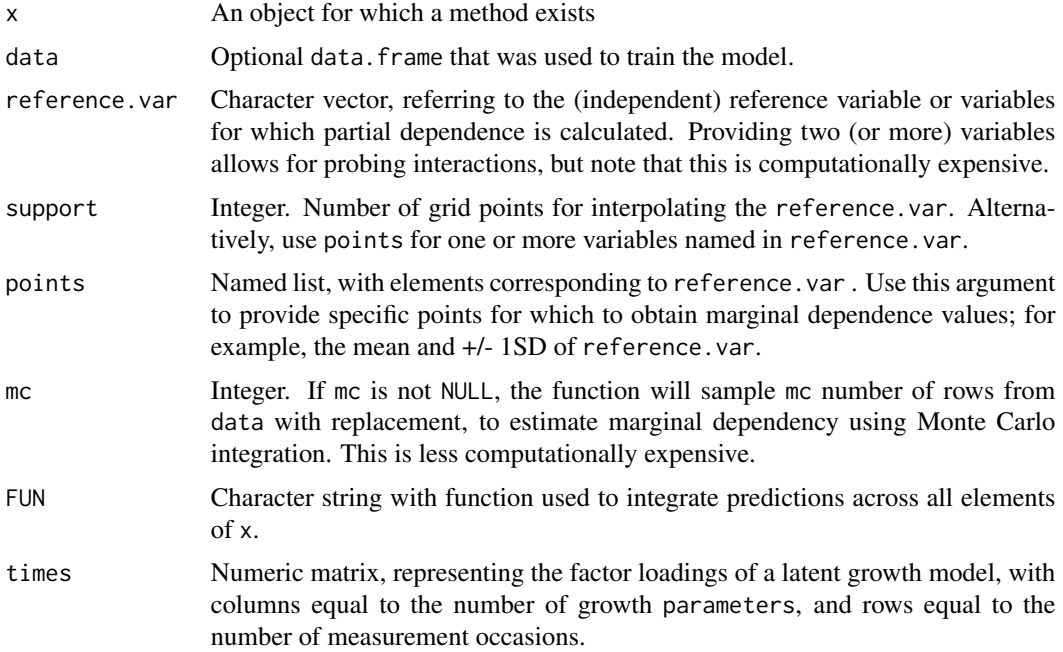

<span id="page-19-0"></span>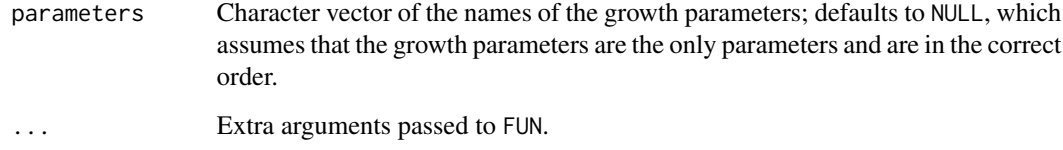

## Author(s)

Caspar J. Van Lissa

predict.semforest *Predict method for semtree and semforest*

## Description

Predict method for semtree and semforest

## Usage

```
## S3 method for class 'semforest'
predict(object, data, type = "node_id", ...)
```
## Arguments

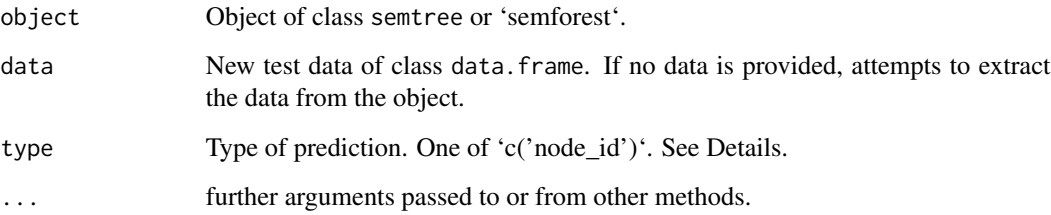

## Value

Object of class matrix.

## Author(s)

Caspar J. van Lissa, Andreas Brandmaier

<span id="page-20-1"></span><span id="page-20-0"></span>

Compute a n by n matrix across all trees in a forest, where n is the number of rows in the data, reflecting the proportion of times two cases ended up in the same terminal node of a tree.

#### Usage

proximity(x, data, ...)

#### **Arguments**

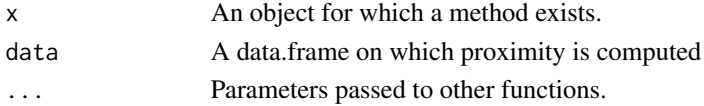

#### Details

SEM Forest Case Proximity

## Value

A matrix with dimensions [i, j] whose elements reflect the proportion of times case i and j were in the same terminal node of a tree.

#### Author(s)

Caspar J. Van Lissa, Andreas M. Brandmaier, John J. Prindle

## References

Brandmaier, A.M., Oertzen, T. v., McArdle, J.J., & Lindenberger, U. (2013). Structural equation model trees. *Psychological Methods*, 18(1), 71-86.

#### See Also

[semforest](#page-23-1), [semtree](#page-24-1)

#### Examples

```
nodeids <- structure(c(9, 3, 5, 7, 10, 4, 6, 8, 9, 3, 5, 7, 10, 4, 6, 8),
.Dim = c(4L, 4L)class(nodeids) <- "semforest_node_id"
sims <- proximity(nodeids)
dd <- as.dist(1-sims)
hc <- hclust(dd)
groups <- cutree(hc, 2)
```
<span id="page-21-1"></span><span id="page-21-0"></span>

Returns a new tree with a maximum depth selected by the user. can be used in conjunction with plot commands to view various pruning levels.

#### Usage

prune(object, ...)

#### Arguments

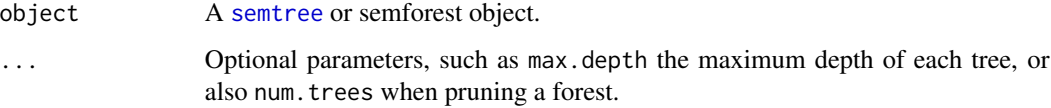

### Details

The returned tree is only modified by the number of levels for the tree. This function does not reevaluate the data, but provides alternatives to reduce tree complexity. If the user would like to alter the tree by increasing depth, then max.depth option must be adjusted in the [semtree.control](#page-27-1) object (provided further splits are able to be computed).

#### Value

Returns a [semtree](#page-24-1) object.

#### Author(s)

Andreas M. Brandmaier, John J. Prindle

#### References

Brandmaier, A.M., Oertzen, T. v., McArdle, J.J., & Lindenberger, U. (2013). Structural equation model trees. *Psychological Methods*, 18(1), 71-86.

#### See Also

[semtree](#page-24-1), [semtree.control](#page-27-1)

Returns a table of standard errors with columns corresponding to freely estimated standard errors and rows corresponding to nodes in the tree.

## Usage

se(tree, leafs.only = TRUE)

## Arguments

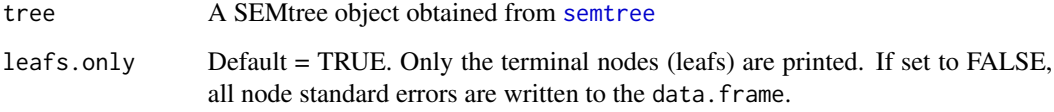

## Details

The row names of the resulting data frame correspond to internal node ids and the column names correspond to standard errors in the SEM. Parameter estimates can be obtained from [parameters](#page-15-1).

#### Value

Returns a data. frame with rows for parameters and columns for terminal nodes.

## Author(s)

Andreas M. Brandmaier, John J. Prindle

#### References

Brandmaier, A.M., Oertzen, T. v., McArdle, J.J., & Lindenberger, U. (2013). Structural equation model trees. *Psychological Methods*, 18(1), 71-86.

#### See Also

[semtree](#page-24-1), [semtree.control](#page-27-1), [parameters](#page-15-1)

<span id="page-22-1"></span><span id="page-22-0"></span>

<span id="page-23-1"></span><span id="page-23-0"></span>

Grows a SEM Forest from a template model and a dataset. This may take some time.

## Usage

```
semforest(
 model,
 data,
 control = NULL,
 predictors = NULL,
 constraints = NULL,
  ...
)
```
## Arguments

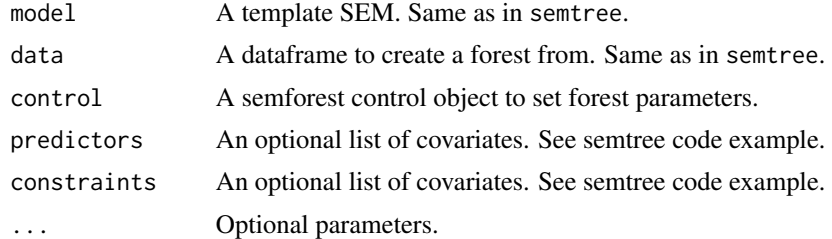

## Value

A semforest object.

## Author(s)

Andreas M. Brandmaier, John J. Prindle

#### References

Brandmaier, A.M., Prindle, J. J., McArdle, J. J., & Lindenberger, U. (2016). Theory-guided exploration with structural equation model forests. *Psychological Methods*, 21(4), 566–582.

Brandmaier, A.M., Oertzen, T. v., McArdle, J.J., & Lindenberger, U. (2013). Structural equation model trees. *Psychological Methods*, 18(1), 71–86.

#### See Also

[semtree](#page-24-1)

<span id="page-24-0"></span>A SEM Forest control object to tune parameters of the forest learning algorithm.

#### Usage

```
semforest.control(
 num.trees = 5,
  sampling = "subsample",
 control = NA,
 mtry = 2,remove_dead_trees = TRUE
)
```
## Arguments

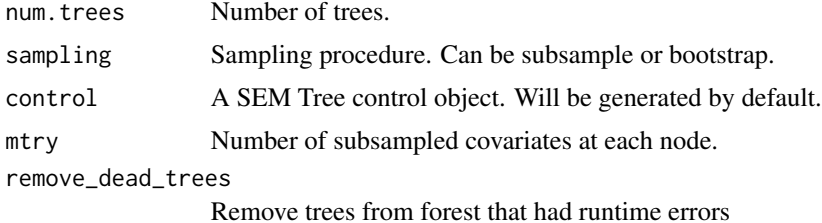

#### Author(s)

Andreas M. Brandmaier, John J. Prindle

#### References

Brandmaier, A.M., Oertzen, T. v., McArdle, J.J., & Lindenberger, U. (2013). Structural equation model trees. *Psychological Methods*, 18(1), 71-86.

<span id="page-24-1"></span>semtree *SEM Tree: Recursive Partitioning for Structural Equation Models*

#### <span id="page-24-2"></span>Description

Structural equation model (SEM) trees are a combination of SEM and decision trees (also known as classification and regression trees or recursive partitioning). SEM trees hierarchically split empirical data into homogeneous groups sharing similar data patterns with respect to a SEM by recursively selecting optimal predictors of these differences from a potentially large set of predictors.

#### 26 semtree and the semant of the semant of the semant of the semant of the semant of the semant of the semant of the semant of the semant of the semant of the semant of the semant of the semant of the semant of the semant

#### Usage

```
semtree(
 model,
  data = NULL,
  control = NULL,
  constraints = NULL,
 predictors = NULL,
  ...
)
```
#### Arguments

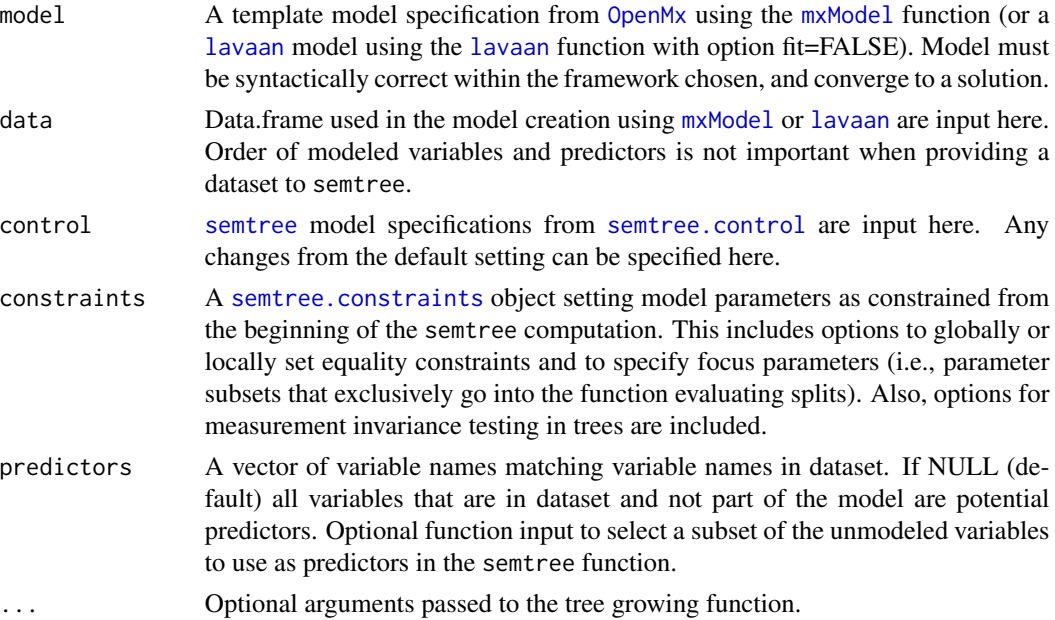

## Details

Calling semtree with an [OpenMx](#page-0-0) or [lavaan](#page-0-0) model creates a tree that recursively partitions a dataset such that the partitions maximally differ with respect to the model-predicted distributions. Each resulting subgroup (represented as a leaf in the tree) is represented by a SEM with a distinct set of parameter estimates.

Predictors (yet unmodeled variables) can take on any form for the splitting algorithm to function (categorical, ordered categories, continuous). Care must be taken in choosing how many predictors to include in analyses because as the number of categories grows for unordered categorical variables, the number of multigroup comparisons increases exponentially for unordered categories.

Currently available evaluation methods for assessing partitions:

1. "naive" selection method compares all possible split values to one another over all predictors included in the dataset.

2. "fair" selection uses a two step procedure for analyzing split values on predictors at each node of the tree. The first phase uses half of the sample to examine the model improvement for each split

<span id="page-25-0"></span>

<span id="page-26-0"></span>value on each predictor, and retains the the value that presents the largest improvement for each predictor. The second phase then evaluates these best split points for each predictor on the second half of the sample. The best improvement for the c splits tested on c predictors is selected for the node and the dataset is split from this node for further testing.

3. "score" uses score-based test statistics. These statistics are much faster than the classic SEM tree approach while having favorable statistical properties.

All other parameters controlling the tree growing process are available through a separate [semtree.control](#page-27-1) object.

#### Value

A semtree object is created which can be examined with summary, plot, and print.

#### Author(s)

Andreas M. Brandmaier, John J. Prindle, Manuel Arnold

#### References

Brandmaier, A.M., Oertzen, T. v., McArdle, J.J., & Lindenberger, U. (2013). Structural equation model trees. *Psychological Methods*, 18(1), 71-86.

Arnold, M., Voelkle, M. C., & Brandmaier, A. M. (2021). Score-guided structural equation model trees. *Frontiers in Psychology*, 11, Article 564403. https://doi.org/10.3389/fpsyg.2020.564403

#### See Also

[semtree.control](#page-27-1), [summary.semtree](#page-24-2), [parameters](#page-15-1), [se](#page-22-1), [prune.semtree](#page-21-1), [subtree](#page-32-1), [OpenMx](#page-0-0), [lavaan](#page-0-0)

<span id="page-26-1"></span>semtree.constraints *SEM Tree Constraints Object*

#### Description

A SEM Tree constraints object holds information regarding specifics on how the tree is grown (similar to the control object). The SEM tree control object holds all information that is independent of a specific model whereas the constraints object holds information that is specific to a certain model (e.g., specifies differential treatment of certain parameters, e.g., by holding them constant across the forest).

#### Usage

```
semtree.constraints(
  local.invariance = NULL,
  global.invariance = NULL,
  focus.parameters = NULL
)
```
## <span id="page-27-0"></span>Arguments

local.invariance

Vector of parameter names that are locally equal, that is, they are assumed to be equal when assessing a local split but allowed to differ subsequently.

#### global.invariance

Vector of parameter names that are globally equal, that is, estimated only once and then fixed in the tree.

#### focus.parameters

Vector of parameter names that exclusively are evaluated for between-group differences when assessing split candidates. If NULL all parameters add to the difference.

#### Author(s)

Andreas M. Brandmaier, John J. Prindle

#### References

Brandmaier, A.M., Oertzen, T. v., McArdle, J.J., & Lindenberger, U. (2013). Structural equation model trees. *Psychological Methods*, 18(1), 71-86.

## See Also

[semtree](#page-24-1)

<span id="page-27-1"></span>semtree.control *SEM Tree Control Object*

#### Description

A semtree.control object contains parameters that determine the tree growing process. These parameters include choices of different split candidate selection procedures and hyperparameters of those. Calling the constructor without parameters creates a default control object. A number of tree growing methods are included in with this package: 1. 'naive' splitting takes the best split value of all possible splits on each covariate. 2. 'fair' selection is so called because it tests all splits on half of the data, then tests the best split value for each covariate on the other half of the data. The equal footing of each covariate in this two phase test removes bias from testing variables with many possible splits compared to those with few. 3. "fair3" does the phases described above, with an additional step of retesting all of the split values on the best covariate found in the second phase. Variations in the sample from subsetting are removed and bias in split selection further reduced. 4. 'score' implements modern score-based statistics.

### semtree.control 29

## Usage

```
semtree.control(
 method = "naive",
 min.N = 20,
 max.depth = NA,alpha = 0.05,
  alpha.invariance = NA,
  folds = 5,
  exclude.heywood = TRUE,
 progress.bar = TRUE,
  verbose = FALSE,
 bonferroni = FALSE,
 use.al1 = FALSE,seed = NA,
  custom.stopping.rule = NA,
 mtry = NA,
  report.level = 0,
  exclude.code = NA,
  score.tests = list(nominal = "LMuo", ordinal = "maxLMo", metric = "maxLM"),
  information.matrix = "info",
  scaled_scores = TRUE,
  linear = TRUE,
 min.bucket = 10,
 naive.bonferroni.type = 0,
 missing = "ignore",
 use.maxlm = FALSE,
  strucchange.from = 0.15,
  strucchange.to = NULL,
  strucchange.nrep = 50000
\mathcal{L}
```
## Arguments

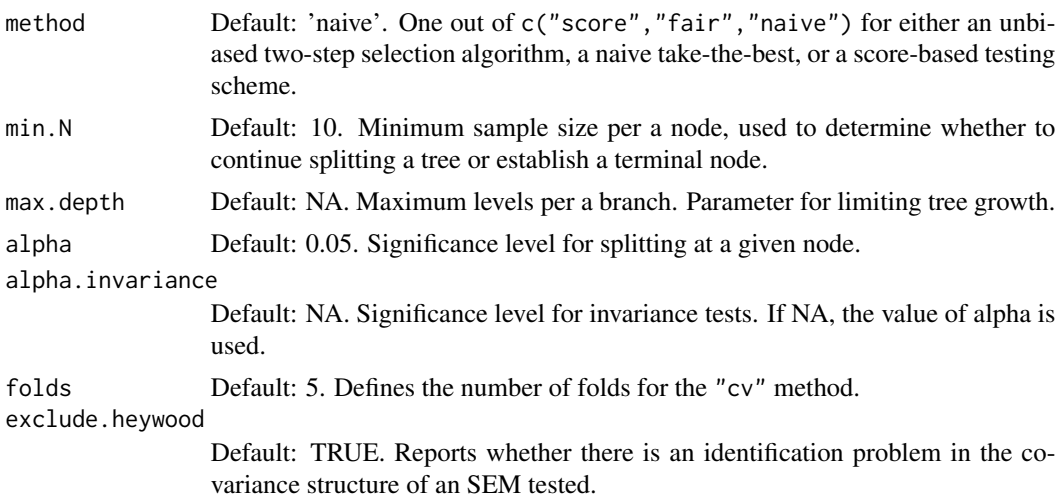

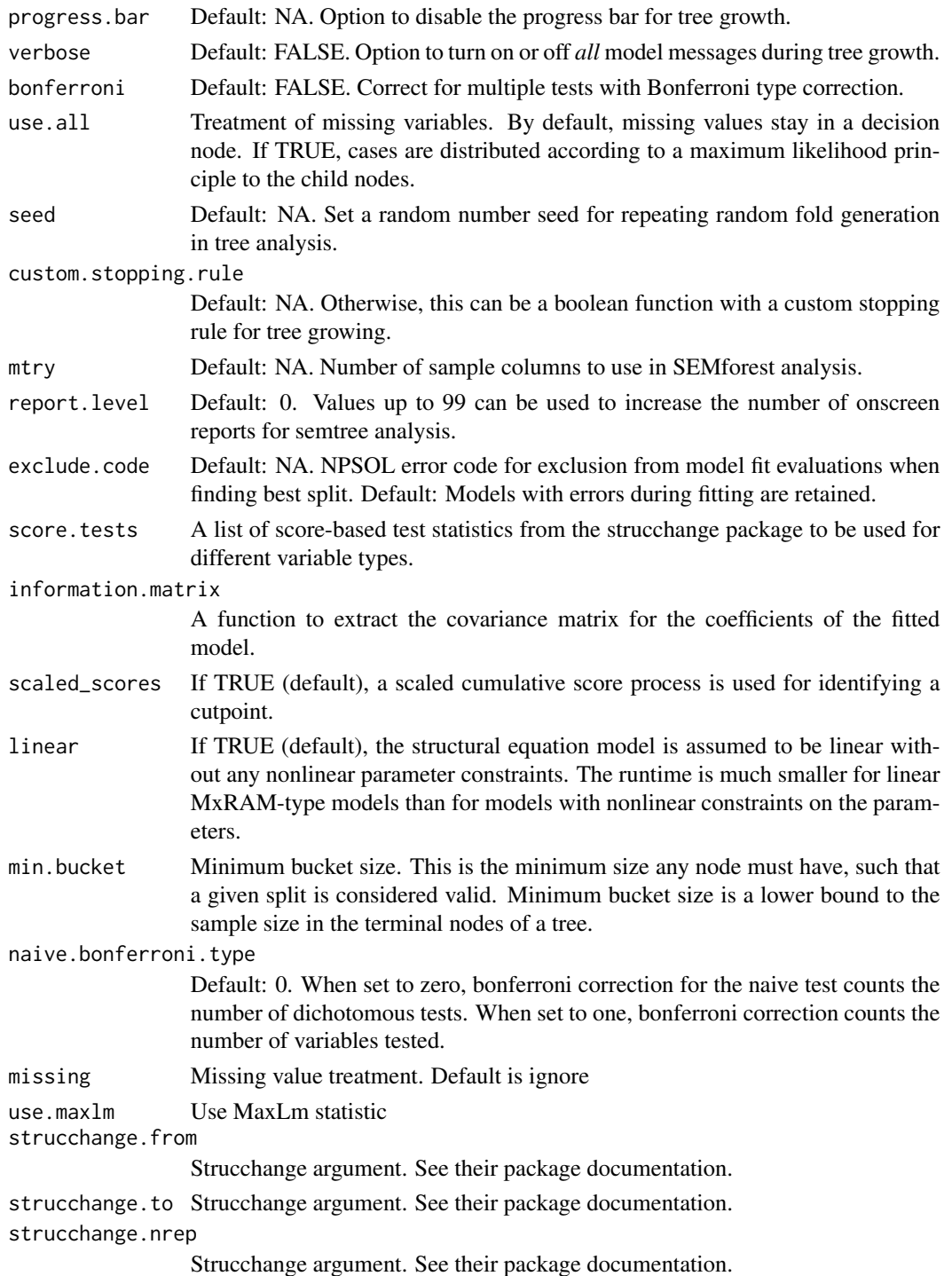

## Value

A control object containing a list of the above parameters.

#### <span id="page-30-0"></span>strip 31

## Author(s)

Andreas M. Brandmaier, John J. Prindle, Manuel Arnold

## References

Brandmaier, A.M., Oertzen, T. v., McArdle, J.J., & Lindenberger, U. (2013). Structural equation model trees. *Psychological Methods*, 18(1), 71-86.

## See Also

[semtree](#page-24-1)

## Examples

```
# create a control object with an alpha level of 1%
my.control <- semtree.control(alpha=0.01)
```
# set the minimum number of cases per node to ten my.control\$min.N <- 10

```
# print contents of the control object
print(my.control)
```
strip *Retain only basic tree structure*

## Description

Removes all elements of a semforest or semtree except for the tree structure and terminal node parameters. This is to reduce the heavy memory footprint of sem trees and forests.

## Usage

strip(x, parameters = NULL)

## Arguments

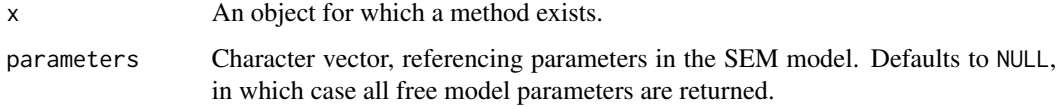

## Details

Objects of class semforest and semtree are very large, which complicates downstream operations such as making partial dependence plots, or using the model in interactive contexts (like Shiny apps). Running strip removes all elements of the model except for the tree structure and terminal node parameters. Note that some methods are no longer available for the resulting object - e.g., [varimp](#page-33-1) requires the terminal node SEM models to compute the likelihood ratio.

## Value

List

#### Examples

```
## Not run:
if(interactive()){
#EXAMPLE1
}
## End(Not run)
```
subforest *Creates subsets of trees from forests*

#### Description

Creates subsets of a forest. This can be used to subset a number of trees, e.g. from:(from+num), or to remove all null (type="nonnull") trees that were due to errors, or to randomly select a sub forest (type=random).

#### Usage

```
subforest(forest, num = NULL, type = "nonnull", from = 1)
```
#### **Arguments**

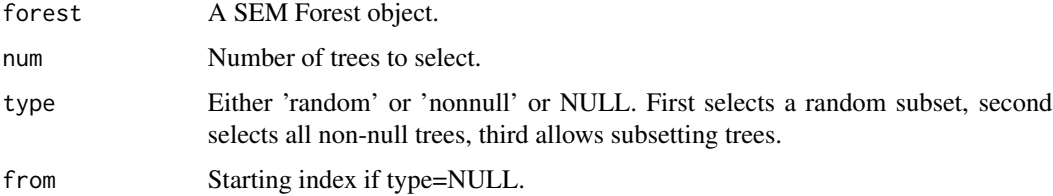

## Author(s)

Andreas M. Brandmaier, John J. Prindle

<span id="page-31-0"></span>

#### <span id="page-32-0"></span>subtree 33

## References

Brandmaier, A.M., Oertzen, T. v., McArdle, J.J., & Lindenberger, U. (2013). Structural equation model trees. *Psychological Methods*, 18(1), 71-86.

<span id="page-32-1"></span>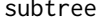

**SEMtree Partitioning Tool** 

#### Description

The subtree function returns a tree from a selected node of the [semtree](#page-24-1) returned tree.

## Usage

```
subtree(tree, startNode = NULL, level = \theta, foundNode = FALSE)
```
#### Arguments

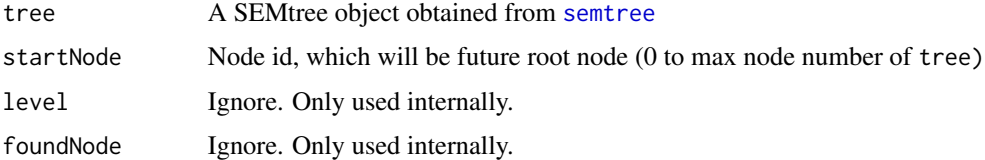

#### Details

The row names of the resulting data frame correspond to internal node ids and the column names correspond to standard errors in the SEM. Standard errors of the estimates can be obtained from [se](#page-22-1).

#### Value

Returns a [semtree](#page-24-1) object which is a partitioned tree from the input semtree.

#### Author(s)

Andreas M. Brandmaier, John J. Prindle

## References

Brandmaier, A.M., Oertzen, T. v., McArdle, J.J., & Lindenberger, U. (2013). Structural equation model trees. *Psychological Methods*, 18(1), 71-86.

## See Also

[semtree](#page-24-1), [semtree.control](#page-27-1)

<span id="page-33-0"></span>

Converts a tree into a tabular representation. This may be useful as a textual representation for use in manuscripts.

## Usage

```
toTable(tree, added.param.cols = NULL, round.param = NULL)
```
## Arguments

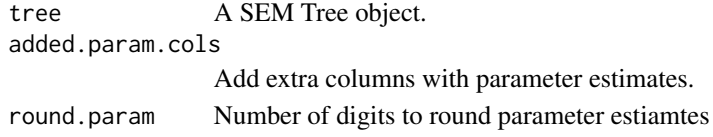

## Author(s)

Andreas M. Brandmaier

#### References

Brandmaier, A. M., Ram, N., Wagner, G. G., & Gerstorf, D. (in press). Terminal decline in wellbeing: The role of multi-indicator constellations of physical health and psychosocial correlates. *Developmental Psychology*.

<span id="page-33-1"></span>varimp *SEM Forest Variable Importance*

#### Description

A function to calculate relative variable importance for selecting node splits over a [semforest](#page-23-1) object.

#### Usage

```
varimp(
  forest,
  var.names = NULL,
  verbose = F,
  eval.fun = evaluateTree,
  method = "permutation",
  conditional = FALSE,
  ...
\mathcal{E}
```
#### <span id="page-34-0"></span>varimp 35

## Arguments

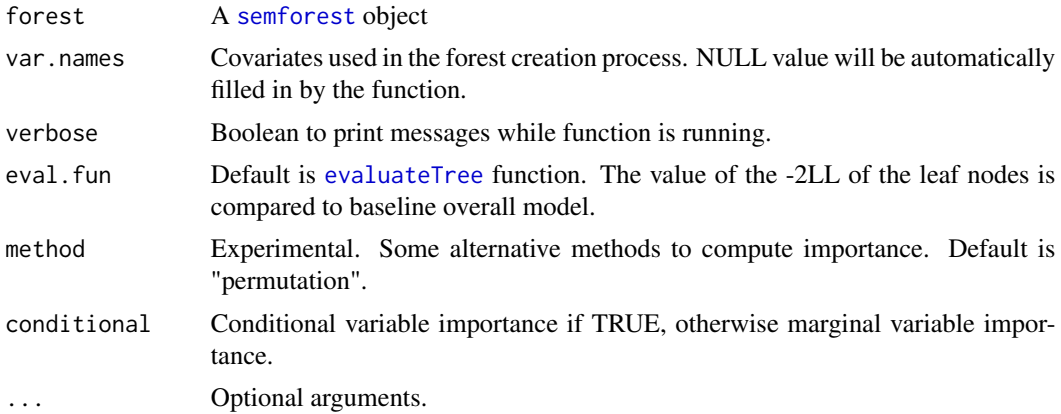

## Author(s)

Andreas M. Brandmaier, John J. Prindle

## References

Brandmaier, A.M., Oertzen, T. v., McArdle, J.J., & Lindenberger, U. (2013). Structural equation model trees. *Psychological Methods*, 18(1), 71-86.

# <span id="page-35-0"></span>Index

∗ biodiversity biodiversity, [3](#page-2-0) ∗ datasets lgcm, [13](#page-12-0) ∗ models semforest, [24](#page-23-0) semtree, [25](#page-24-0) ∗ multivariate semforest, [24](#page-23-0) semtree, [25](#page-24-0) ∗ semforest biodiversity, [3](#page-2-0) ∗ tree semforest, [24](#page-23-0) semtree, [25](#page-24-0) biodiversity, [3](#page-2-0) coef.semtree, [3](#page-2-0) computePval\_maxLR, [4](#page-3-0) diversityMatrix, [4](#page-3-0) evaluate, [5](#page-4-0) evaluateDataLikelihood, *[5](#page-4-0)*, [6,](#page-5-0) *[7](#page-6-0)* evaluateTree, [7,](#page-6-0) *[35](#page-34-0)* findOtherSplits, [8](#page-7-0) fitSubmodels, [8](#page-7-0) getDepth, [9](#page-8-0) getHeight, [10](#page-9-0) getLeafs, [10](#page-9-0) getNodeById, [11](#page-10-0) getNumNodes, [11](#page-10-0) getTerminalNodes, [12](#page-11-0) hellinger *(*kl*)*, [13](#page-12-0) isLeaf, [12](#page-11-0) kl, [13](#page-12-0)

klsym *(*kl*)*, [13](#page-12-0) lavaan, *[26,](#page-25-0) [27](#page-26-0)* lgcm, [13](#page-12-0) merge.semforest, [14](#page-13-0) modelEstimates, [14](#page-13-0) mxModel, *[26](#page-25-0)* nodeFunSemtree *(*semtree*)*, [25](#page-24-0) OpenMx, *[6](#page-5-0)*, *[26,](#page-25-0) [27](#page-26-0)* outliers, [15](#page-14-0) parameters, *[16](#page-15-0)*, [16,](#page-15-0) *[23](#page-22-0)*, *[27](#page-26-0)* partialDependence, [17](#page-16-0) partialDependence\_data, [18](#page-17-0) partialDependence\_growth, [19](#page-18-0) plot.semforest *(*semforest*)*, [24](#page-23-0) plot.semforest.varimp *(*varimp*)*, [34](#page-33-0) plot.semtree *(*semtree*)*, [25](#page-24-0) predict.semforest, [20](#page-19-0) print.semforest *(*semforest*)*, [24](#page-23-0) print.semforest.control *(*semforest.control*)*, [25](#page-24-0) print.semforest.varimp *(*varimp*)*, [34](#page-33-0) print.semtree *(*semtree*)*, [25](#page-24-0) print.semtree.control *(*semtree.control*)*, [28](#page-27-0) proximity, *[6](#page-5-0)*, *[15](#page-14-0)*, [21](#page-20-0) prune, [22](#page-21-0) prune.semtree, *[27](#page-26-0)* se, *[16](#page-15-0)*, [23,](#page-22-0) *[27](#page-26-0)*, *[33](#page-32-0)* semforest, *[3](#page-2-0)*, *[5](#page-4-0)[–7](#page-6-0)*, *[21](#page-20-0)*, [24,](#page-23-0) *[34,](#page-33-0) [35](#page-34-0)*

semforest.control, [25](#page-24-0) semtree, *[5](#page-4-0)[–10](#page-9-0)*, *[12](#page-11-0)*, *[14](#page-13-0)*, *[16](#page-15-0)*, *[21](#page-20-0)[–24](#page-23-0)*, [25,](#page-24-0) *[26](#page-25-0)*, *[28](#page-27-0)*, *[31](#page-30-0)*, *[33](#page-32-0)* semtree.constraints, *[26](#page-25-0)*, [27](#page-26-0) semtree.control, *[8](#page-7-0)*, *[16](#page-15-0)*, *[22,](#page-21-0) [23](#page-22-0)*, *[26,](#page-25-0) [27](#page-26-0)*, [28,](#page-27-0) *[33](#page-32-0)* strip, [31](#page-30-0)

#### $I<sub>N</sub>$  and  $I<sub>37</sub>$  and  $I<sub>37</sub>$  and  $I<sub>37</sub>$  and  $I<sub>37</sub>$  and  $I<sub>37</sub>$  and  $I<sub>37</sub>$  and  $I<sub>37</sub>$  and  $I<sub>37</sub>$  and  $I<sub>37</sub>$  and  $I<sub>37</sub>$  and  $I<sub>37</sub>$  and  $I<sub>37</sub>$  and  $I<sub>37</sub>$  and

subforest , [32](#page-31-0) subtree , *[27](#page-26-0)* , [33](#page-32-0) summary.semtree , *[27](#page-26-0)* summary.semtree *(*semtree *)* , [25](#page-24-0)

toLatex.semtree *(*semtree *)* , [25](#page-24-0) toTable , [34](#page-33-0)

varimp , *[6](#page-5-0)* , *[32](#page-31-0)* , [34](#page-33-0) varimpConvergencePlot *(*varimp *)* , [34](#page-33-0)